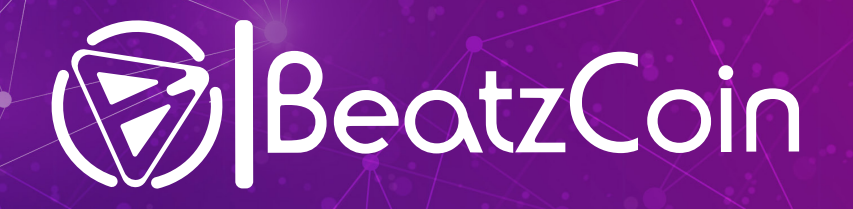

# **Cashing out to your native Currency\***

Remember, you can always email **artists@vibravid.io** if you need some assistance on what to do.

Content creators can get paid BTZC or TRX directly to your VibraVid Wallet. To turn this into cash as fast as possible you'll want to send the TRX to a cryptocurrency exchange that will allow you to sell your TRX for BTC.

## **Set up a Coinbase account**

Coinbase is an extremely popular exchange and serves as the on-ramp for many crypto users and holders in the United States. They also have an easy to use Mobile App for iphone and Android.

Once you create a Coinbase account it will allow you to trade a number of coins for cash. It's important that you connect your bank account to Coinbase in order to be able to sell your coins in to USD and cash out.

#### Getting going with Binance

Binance is one of the most popular and secure cryptocurrency exchanges and will let you trade quickly. It's a smart idea to have a Binance wallet all set up and ready to receive the TRX so you can cash out as fast as possible. Binance only requires an email address for basic users, so just click register and follows the steps.

• Once you're signed up, go to the 'Funds' section which can be found on the pulldown menu in the upper right corner. Now find Deposits/ Withdrawals, and click on 'Deposit' to locate the address you need. When you see the menu of all the tokens available on Binance make sure to select Tron (TRX) and copy the address to your clipboard.

• Use the search bar to find TRX

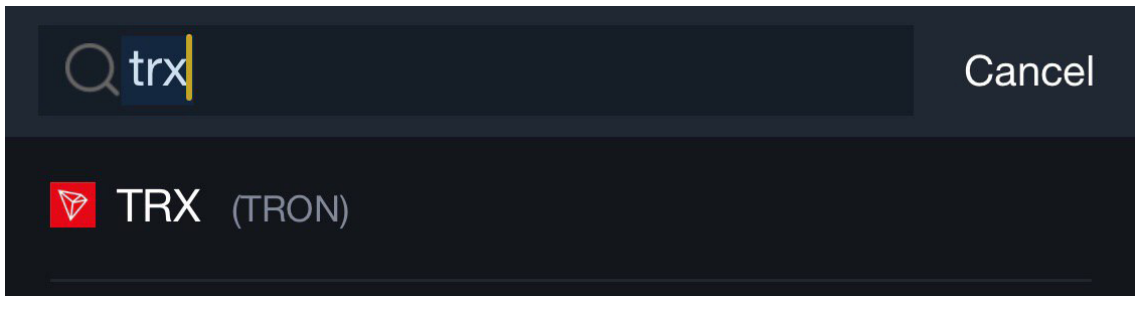

- Go to your VibraVid wallet. Send TRX to Binance by pasting your Binance TRX wallet address into the the corresponding field on your VibraVid wallet, entering the correct amount below and then send.
- Check your Binance account for arriving coins.
- Now that you have your TRX in your Binance wallet you can trade it for **BTC**
- On Binance's 'Markets' page, click on the TRX/BTC pairing and then select 'sell TRX'

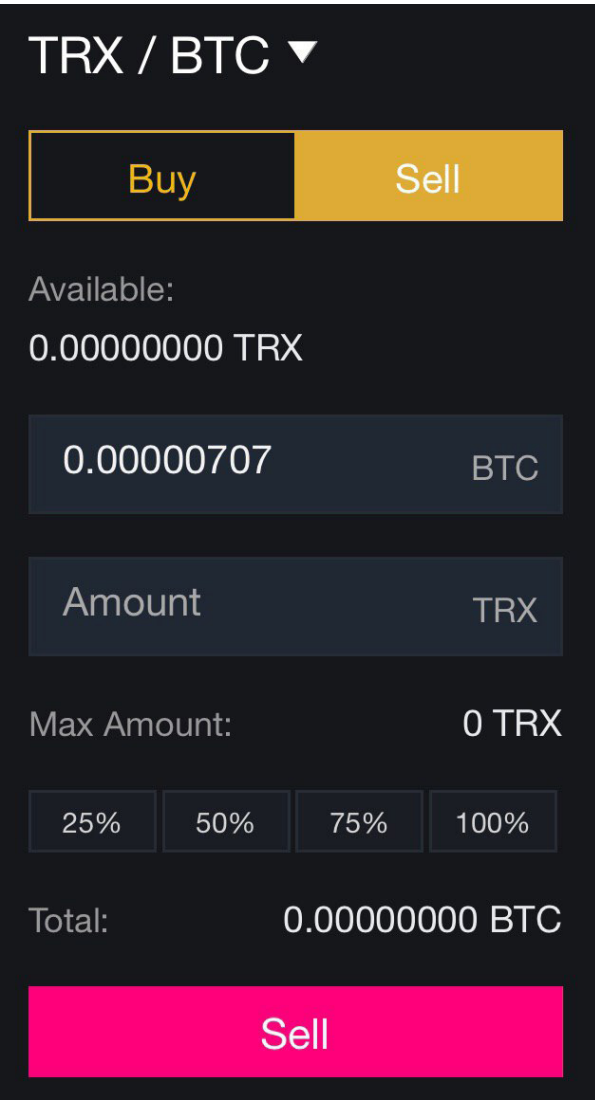

You'll see this on the left of your screen

- Enter the amounts you wish to trade and complete the transaction, you'll now have BTC and one step closer to cashing out.
- On your Coinbase account, if you look at the top right hand corner of your screen you'll find a couple of icons. One icon resembles a paper airplane and the other looks like a QR code. The paper airplane will allow you to send cryptocurrency and by clicking the QR code you'll be able to copy your address in order to receive.

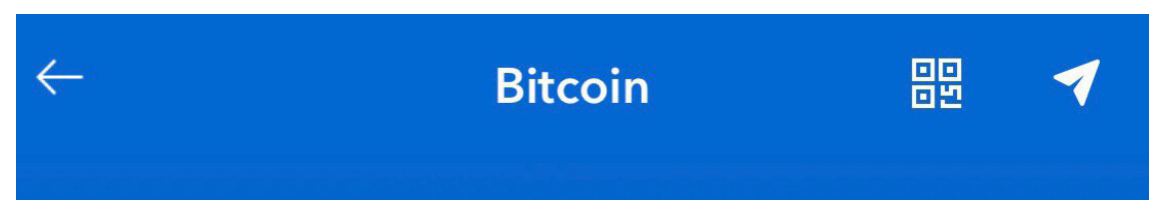

• After you've copied your Coinbase address head back to Binance and find the 'Withdrawals' page

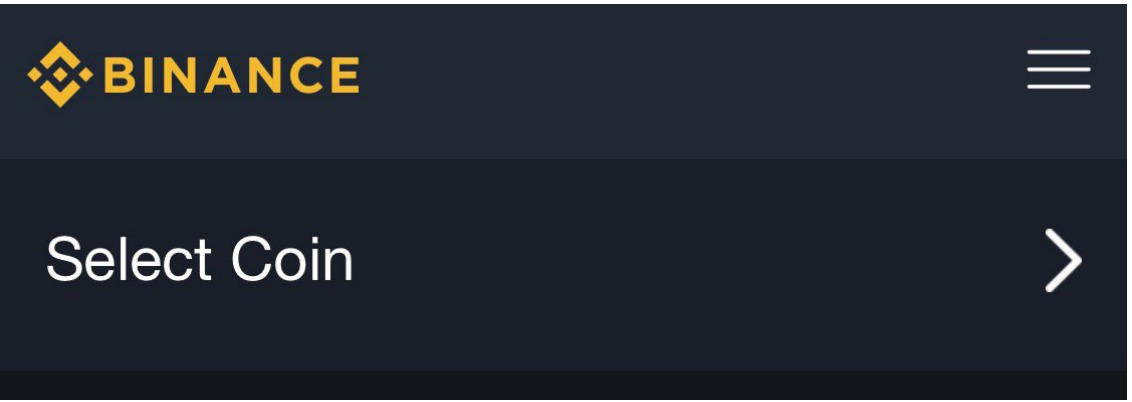

• After you select BTC enter the copied Coinbase address and the amount you wish to send in the spaces provided.

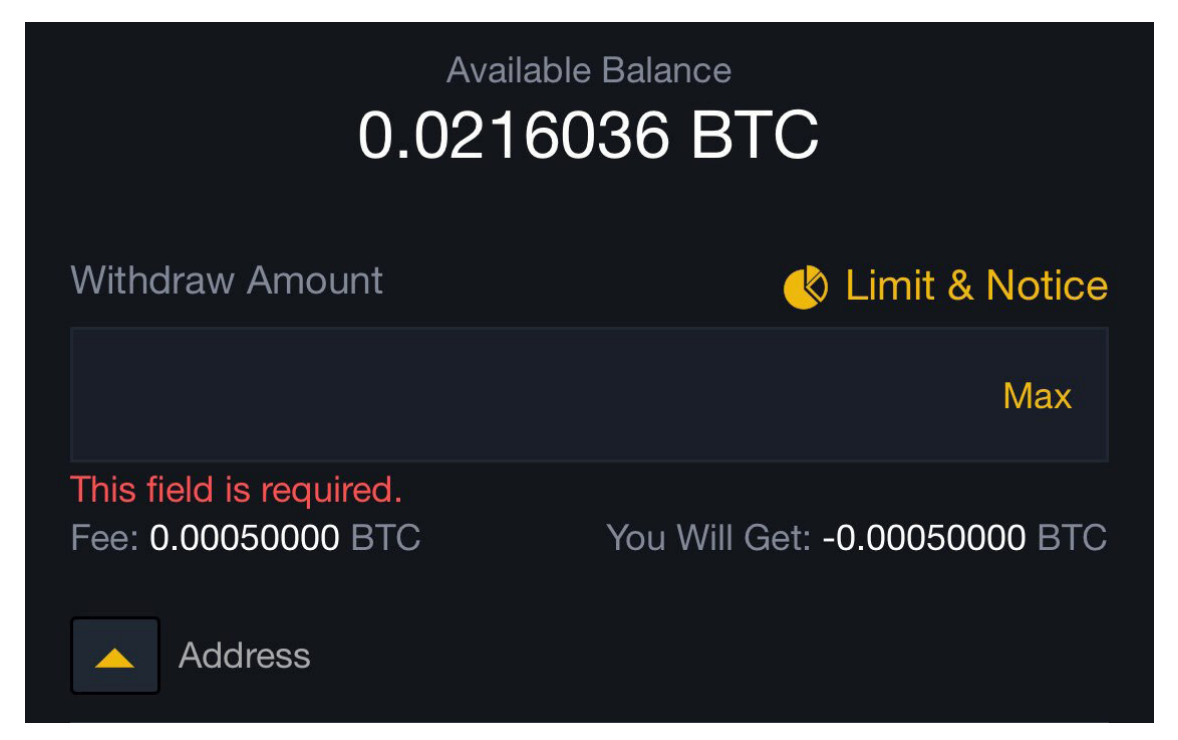

• Once the BTC arrives in your Coinbase wallet, you will be only clicks away from sending fiat cash to your bank account. Click sell and enter the desired amount, and then just confirm the transaction and the funds will be on the way.

## **Other options**

## Trade for cash at LocalBitcoins.com

If you want to get actual physical cash for cryptocurrency as fast as possible, LocalBitcoins.com could be a good option. LocalBitcoins.com is a P2P site that connects buyers and sellers who wish to make BTC or altcoin transactions without using exchanges. Off exchange sales could be advantageous for sellers if buyers who may be desperate and are in situations where there means of buying cryptocurrency is limited to cash only.

To sign up only a valid email is needed and then you can access list of buyers and set up deals.

After you get in contact with a buyer you can set up the deal and choose a place to meet in public or arrange another way to finalize the deal.

## P2P Apps

There other several other apps that allow users to sell Bitcoin without having to deal with exchanges. BitQuick and Wall of Coins are two apps that will allow fast and efficient cash outs for users.

## Cryptocurrency is spreading

There are already thousands of crypto ATMs in the world and Tron has some of the most active development plans when is comes to expanding their network. According to TronATM, 3.1 crypto ATMs are installed every day, and they plan to have their machines everywhere. With such a growing network it keeps getting easier everyday to turn your BTZC or TRX not only into cash, but into actual goods and services that you need as well.